# **Dateneinlieferung via sedex** Übersicht und funktionale Beschreibungen

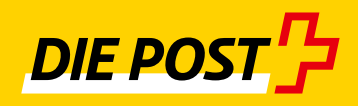

## **Inhaltsverzeichnis**

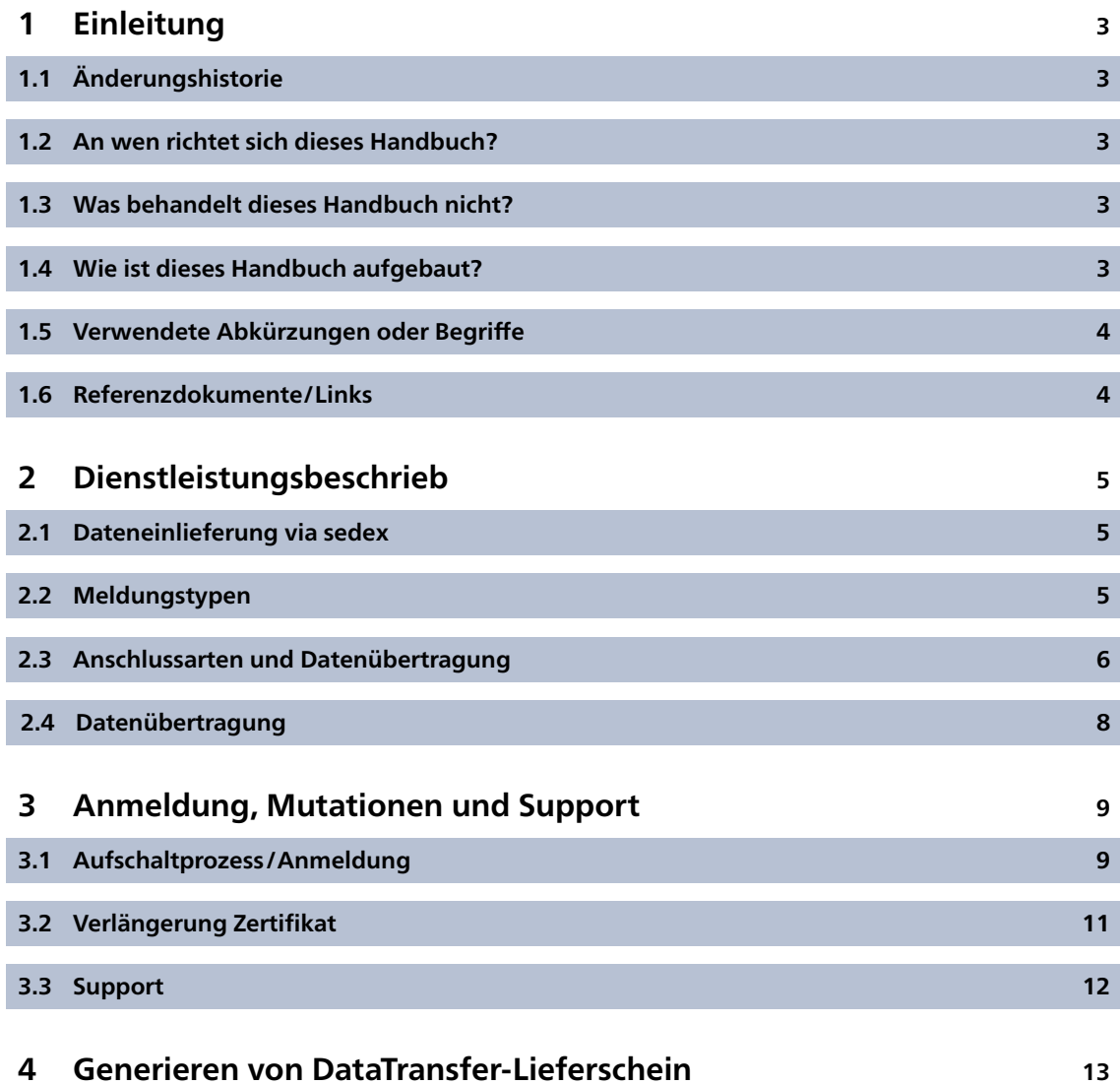

### <span id="page-2-0"></span>**1 Einleitung**

#### **1.1 Änderungshistorie**

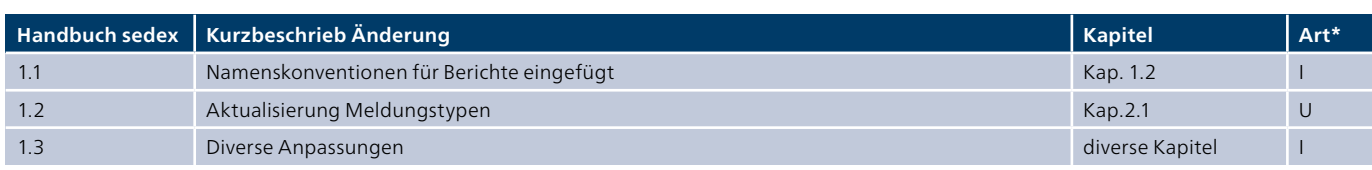

\* I = Insert (eingefügt), U = Update (ergänzt)

Alle inhaltlich geänderten Abschnitte haben wir am Rand mit einem Strich markiert.

#### **1.2 An wen richtet sich dieses Handbuch?**

Dieses Handbuch richtet sich an Kundinnen und Kunden der Post, die die nachfolgenden Dienstleistungen nutzen möchten und bereits den Datenaustausch über die Plattform sedex einsetzen oder ihren Datenaustausch in Zukunft über sedex abwickeln möchten:

- DataTransfer inkl. oder exkl. PickPost
- BMB (Briefe mit Barcode) via DataTransfer
- Briefe mit Letter ID
- Beleglose Nachnahme
- Gerichtsurkunde Online
- Druckdaten für Betreibungsurkunden und Tagespost
- Aufgabeverzeichnis (AVZ) erstellen mit DataTransfer (inkl. System antwort und Lieferschein AVZ)
- Verarbeitungsnachweis Paketversand easy via SFTP
- Rückzüge von Betreibungsurkunden

#### **1.3 Was behandelt dieses Handbuch nicht?**

Die sedex-Plattform ermöglicht mehrere Anschlussarten. Der detaillierte Beschrieb der Anbindungsart und die Wahl der Art obliegen jeweils der Senderin bzw. dem Sender und werden hier nicht näher spezifiziert.

#### **1.4 Wie ist dieses Handbuch aufgebaut?**

Die vorliegende Anleitung soll Sie dabei unterstützen, den Datenaustausch mit der Post via sedex zu ermöglichen. Im Kapitel 2 wird die Lösung skizziert und beschrieben. Im Kapitel 3 wird der Aufschaltprozess bei der Post beschrieben.

#### <span id="page-3-0"></span>**1.5 Verwendete Abkürzungen oder Begriffe**

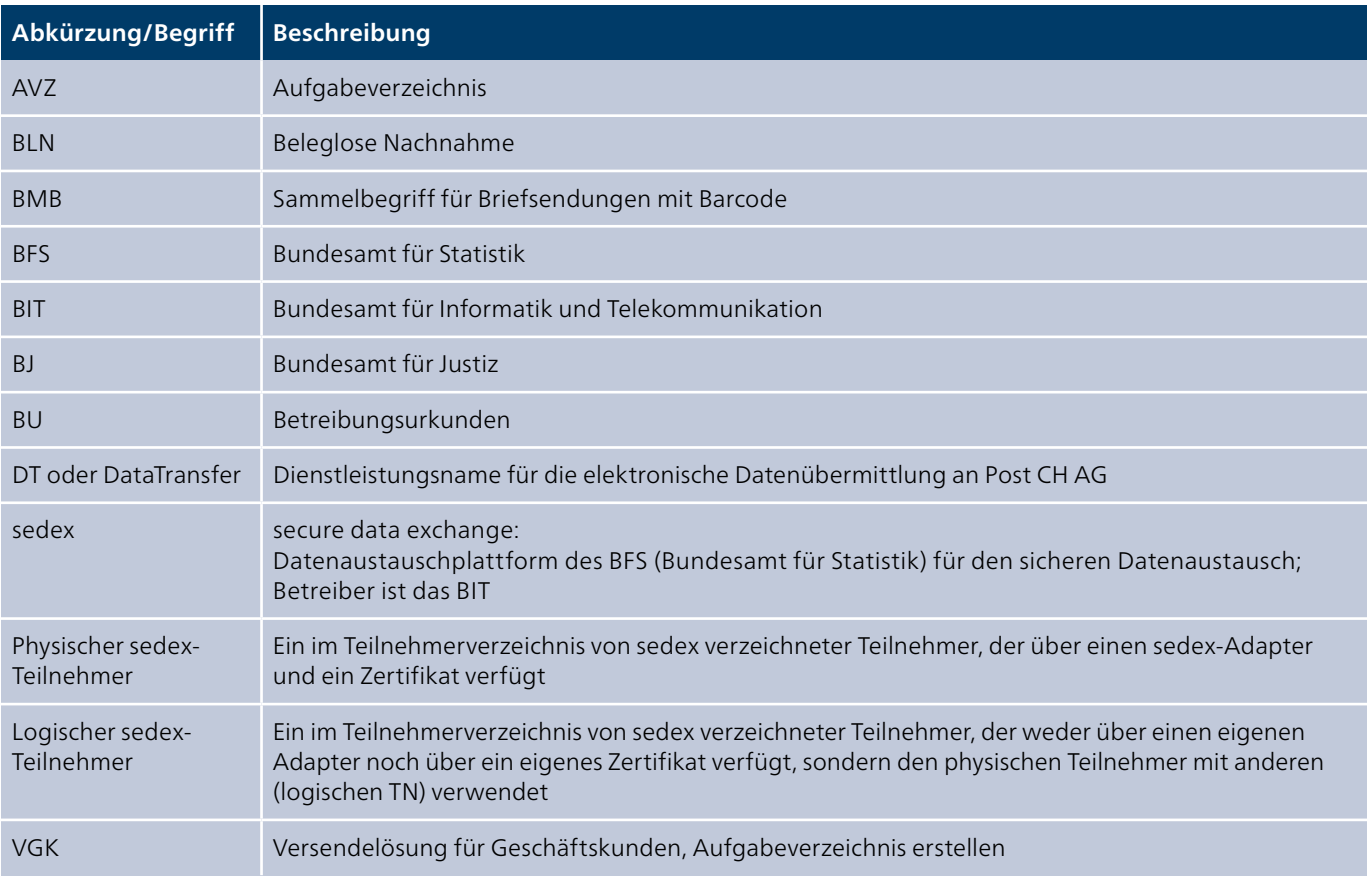

#### **1.6 Referenzdokumente/Links**

Da es sich bei sedex um eine Datenübermittlungsart handelt, haben die nachfolgend aufgelisteten Dokumentationen eine übergeordnete Bedeutung.

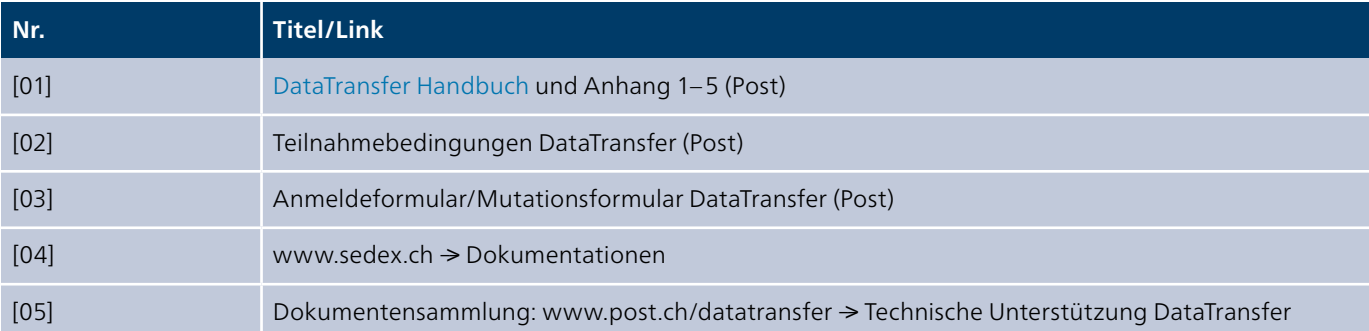

### <span id="page-4-0"></span>**2 Dienstleistungsbeschrieb**

Für die Post ist die Datenübermittlung via sedex ein zusätzlicher Kommunikationskanal, über den Daten sowohl ein- wie auch ausgeliefert werden können. Dementsprechend ist die Post eine «aktive sedex-Teilnehmerin» mit ihrer eigenen Domäne «Post-Mail».

#### **2.1 Dateneinlieferung via sedex**

Für den Datenaustausch mit der Post steht für Teilnehmende der eSchKG-Domäne die Möglichkeit offen, die sedex-Plattform des Bundes zu nutzen. Die Post verfügt über zwei aktive, physische Teilnehmer: je einen für die Produktions- und für die Testumgebung.

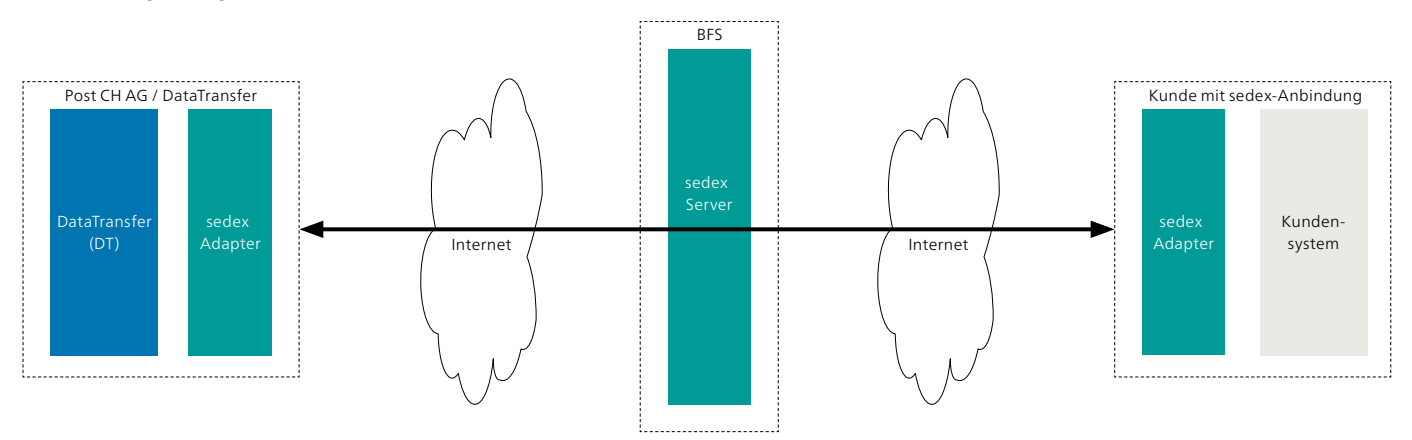

Abbildung 1: Überblick sedex – DataTransfer / Briefe mit Barcode (BMB) und Druckdaten Betreibungsurkunden

#### **2.2 Meldungstypen**

Die Post hat für die sedex-Domäne «PostMail» folgende Meldungstypen freischalten lassen:

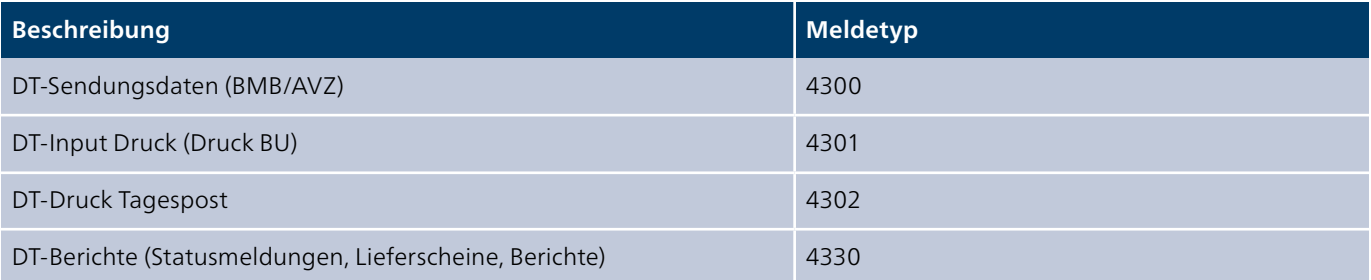

Die Meldungstypen sind für beide Umgebungen identisch. Es ist keine CSV-Dateneinlieferung vorgesehen, wie sie generell für DataTransfer möglich wäre.

#### <span id="page-5-0"></span> **2.3 Anschlussarten und Datenübertragung**

Die sedex-Domäne «PostMail» bevorzugt eine Anbindung bzw. einen Datenübertrag über den physischen sedex-Teilnehmer. Logische Teilnehmer werden nur unter gewissen Bedingungen vom BFS zugelassen.

Ein physischer sedex-Teilnehmer besteht aus folgenden Komponenten:

- sedex-Adapter
- Sicherheitszertifikate
- sedexID

Die Post verfügt über zwei physische sedex-Teilnehmer:

- – **sedexID der Post für Produktion: 7-41-2**
- Für den Austausch von produktiven Nutzdaten
- **sedexID der Post für Integration: 7-41-1** Für den Austausch von Testdaten. Hauptsächliche Nutzung während der Anbindungsphase und während Releases.

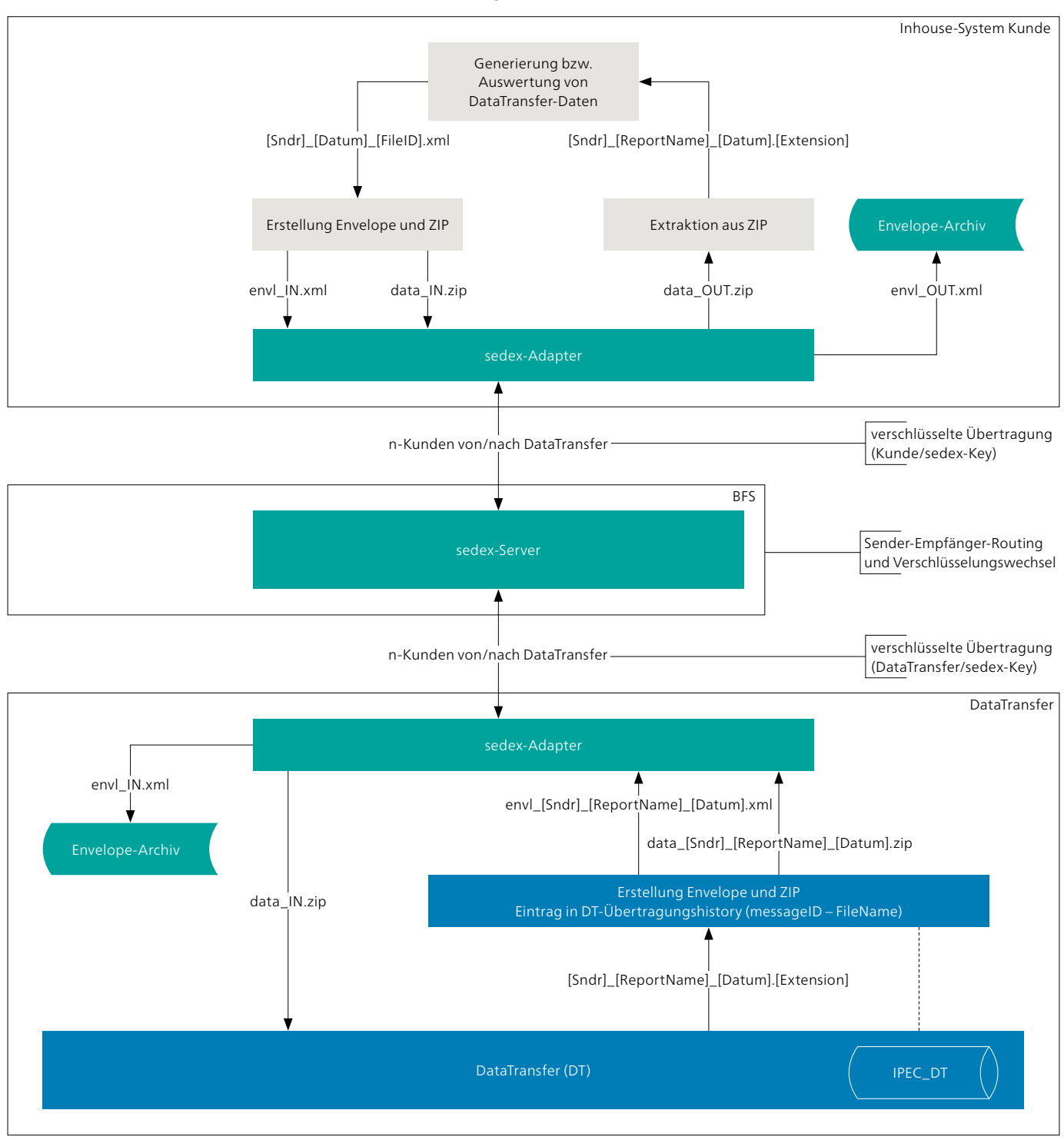

#### **Der Datenaustausch sieht für beide Teilnehmer wie folgt aus:**

Abbildung 2: Detail Datenübertragung

#### **2.4 Datenübertragung**

Der Sender übergibt seine Meldung dem Adapter zum Versand. Die Inhouse-Anwendung stellt die Dateien im Ausgangsverzeichnis des Adapters bereit. Vom «Sender-Adapter» wird die Meldung durch den sedex-Server dem «Empfänger-Adapter» zur weiteren Verarbeitung in das Eingangsverzeichnis übergeben.

Sobald die Übergabe vom «Sender-Adapter» zum «sedex-Server» erfolgt ist, verschiebt der sedex-Adapter die Meldung in den «Sent»-Ordner. Diese Verschiebung sagt jedoch nichts über die erfolgreiche Zustellung der Meldung aus.

Ist die Zustellung erfolgreich gewesen, wird eine Quittierungsdatei ausgestellt.

Der Dateninhalt (data\*) der Meldung wird beim Sender mit dem PublicKey des Empfängers verschlüsselt. Die Verschlüsselung bleibt während des gesamten Datentransports unverändert bestehen. Der sedex-Server kann nur Informationen ermitteln, die im Envelope stehen.

#### **2.4.1 sedexID-Testumgebung 7-41-1**

Die Testumgebung wird verwendet, um die grundsätzliche Funktion des Datenaustauschs via sedex und die Korrektheit der Files zu überprüfen (syntaktisch und inhaltlich). So kann sichergestellt werden, dass die Fileeinlieferung funktioniert und keine falschen Informationen in die produktive Umgebung eingespeist werden.

#### **2.4.2 Produktive sedexID-Umgebung 7-41-2**

Nach erfolgreichem Testverlauf werden die Einlieferdaten über die produktive Umgebung ausgetauscht. In der Regel wird diese Umgebung erst nach erfolgreichem Abschluss der Integrationstests freigeschaltet.

### <span id="page-8-0"></span>**3 Anmeldung, Mutationen und Support**

Für die Aufschaltung eines neuen Teilnehmers in der Domäne «PostMail» gelten folgende Prozesse.

#### **3.1 Aufschaltprozess/Anmeldung**

Die entsprechende Kommunikation wird grundsätzlich durch den Support DataTransfer sichergestellt. Bei Bedarf ist auch der Domänenvertreter in die Kommunikationsflüsse involviert.

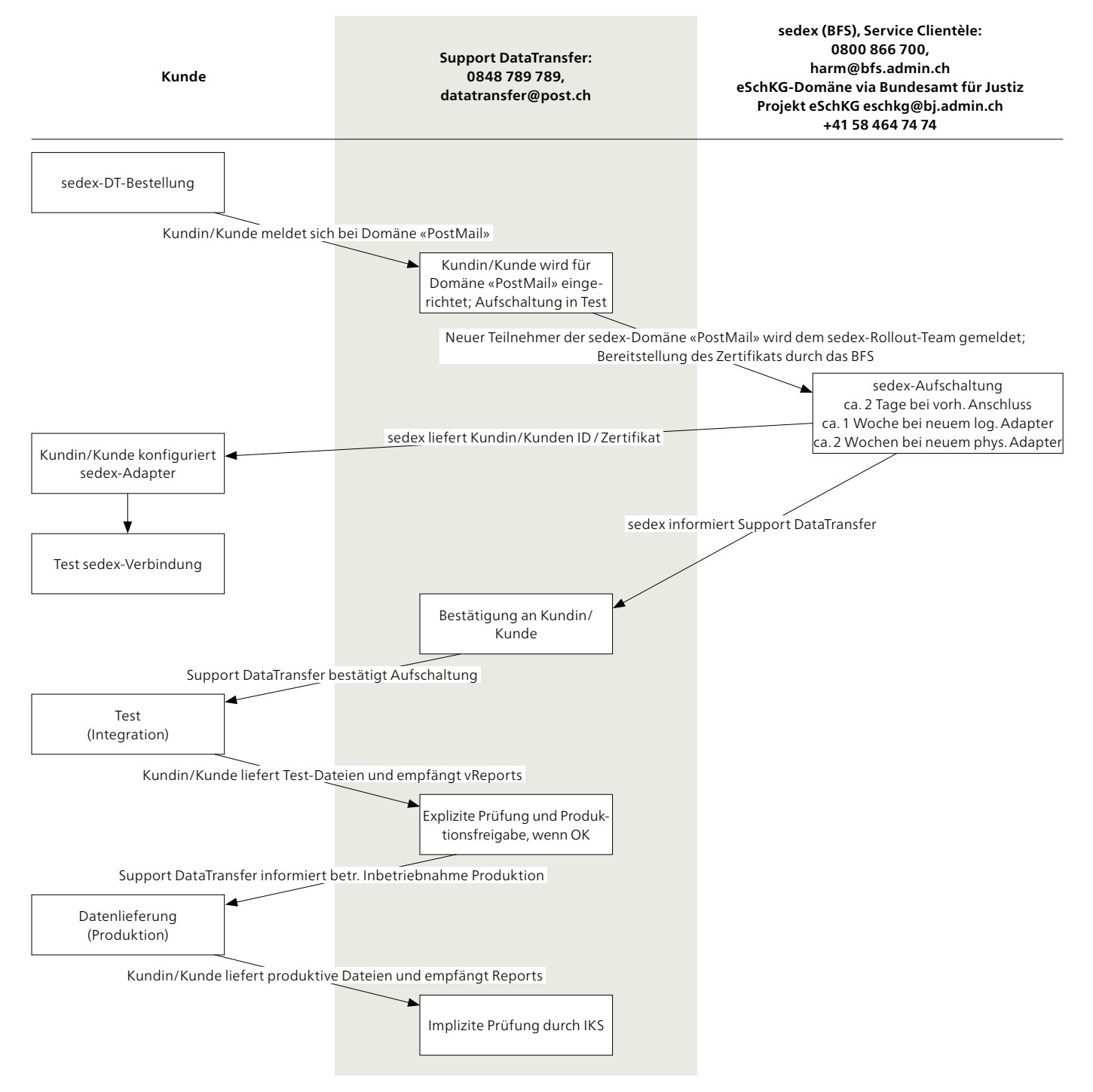

Abbildung 3: Aufschaltprozess sedex-Domäne «PostMail»

#### **3.1.1 Aufschaltprozess/Anmeldung**

In diesem Kapitel wird nicht jeder Teilschritt beschrieben, es können einige Schritte zusammengefasst werden.

#### **sedex-DT-Bestellung**

Die Kundenberaterin oder der Kundenberater der Post füllt gemeinsam mit den Kundinnen und Kunden die Anmeldung für die Dienstleistung aus und übergibt diese dem Support DataTransfer. Alternativ kann die Anmeldung auch direkt vom Software-Partner an den Support DataTransfer eingereicht werden.

#### **Einrichtung/Aufschaltung**

Die Anmeldung wird durch den Support DataTransfer überprüft und ggf. ergänzt. Weiter übernimmt der Support DataTransfer die Koordination mit dem BFS und BJ sowie die Verständigung der Kundinnen und Kunden im Falle einer Bestätigung der Aufschaltung bei vorhandenem Adapter.

Die Initialisierung der Aufschaltung, entweder bei bestehenden oder auch bei neuen sedex-Nutzern, geschieht grundsätzlich über den Support DataTransfer.

#### **Test Einlieferfiles**

Diese Schritte entsprechen dem Standardvorgehen bei einer Kundenaufschaltung. Verwendet wird die sedexID 7-41-1 als Empfänger.

Die Kundin bzw. der Kunde liefert die Sendungsdaten entsprechend den schematischen Vorgaben der technischen Website DataTransfer [6] ein, zusätzlich gelten für die Datenübermittlung mit sedex folgende Verbindlichkeiten [5]:

- Envelope-Dateien haben das Präfix «envl\_» und den Dateityp «\*.xml»
- Daten-Dateien haben das Präfix «data\_» und den Dateityp «\*.zip» für das ZIP-Archive
- In den Datenfiles muss mindestens eine DataTransfer V2.1 enthalten sein, benannt nach konventioneller DataTransfer-Art

Die Einlieferfiles werden durch den Support DataTransfer geprüft und rückgemeldet.

Sobald die Sendungsdaten verarbeitet werden, können sogenannte Integrationstests (Einlieferung – Verarbeitung – Rückmeldung Berichte) durchgeführt werden. Im Integrationsprozess können in Absprache mit dem Support DataTransfer und dem Testsupport Testsendungsdaten von der Post erfasst werden, damit die Rücklieferung der Berichte getestet werden kann.

#### **Produktionsfreigabe**

Nach erfolgreichem Abschluss der Integrationstests geschieht die Produktionsfreigabe. Die Einlieferung erfolgt über die produktive Schiene, ab diesem Zeitpunkt wird die sedexID 7-41-2 als Empfänger verwendet.

#### **3.2 Verlängerung Zertifikat**

Die Erneuerung der Zertifikate wird vom BFS initialisiert und vom Support DataTransfer durchgeführt und abgeschlossen. Dementsprechend wird die Kommunikation durch den Support DataTransfer sichergestellt. Bei Bedarf ist auch der Domänenvertreter in die Kommunikationsflüsse involviert.

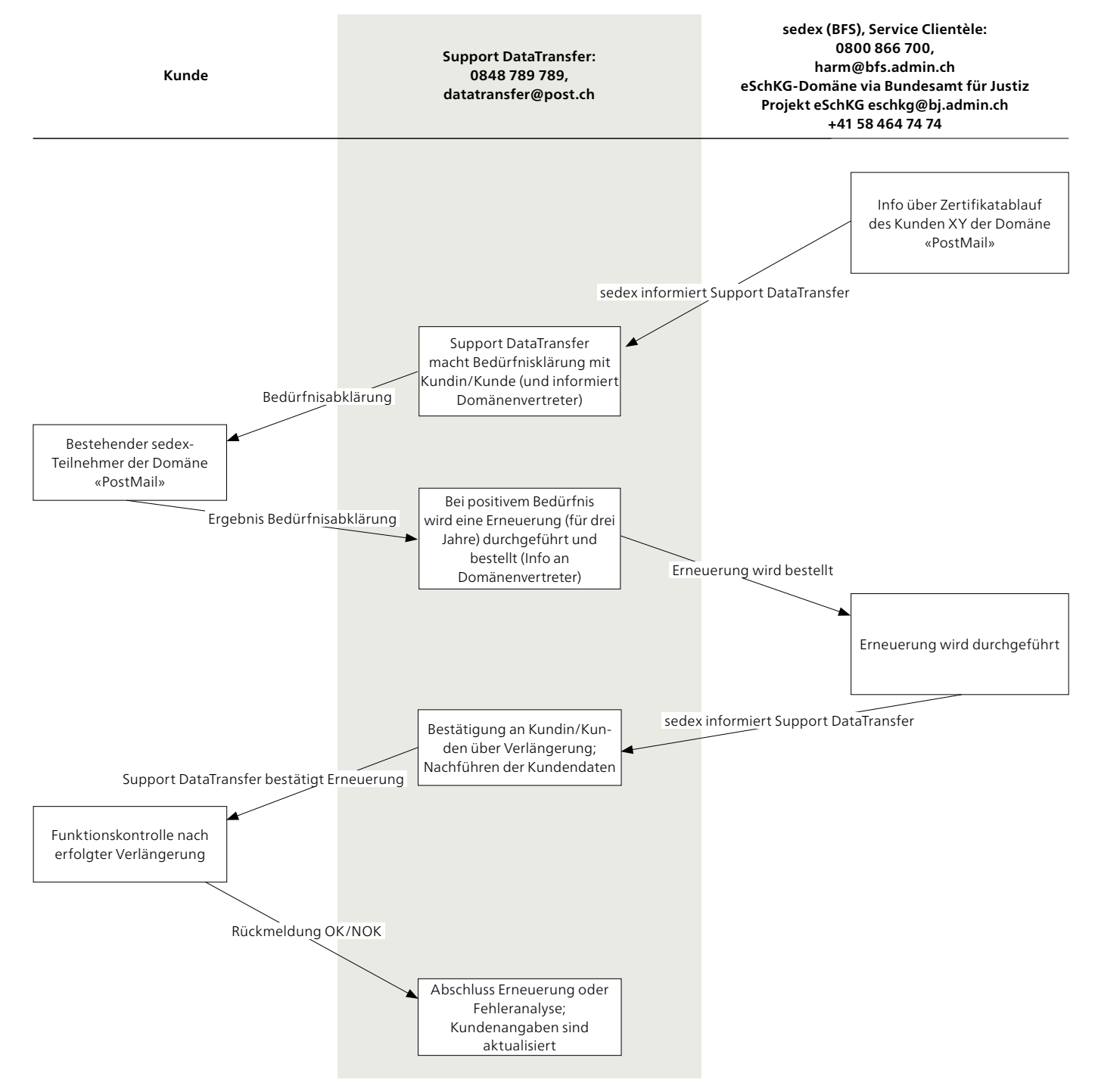

Abbildung 4: Zertifikatserneuerung sedex-Domäne «PostMail»

#### <span id="page-11-0"></span>**3.3 Support**

#### **Kunden-, Betriebssupport**

Post CH AG Support DataTransfer 3030 Bern Telefon: 0848 789 789 E-Mail: [datatransfer@post.ch](mailto:datatransfer@post.ch)

Domänenverantwortlicher der sedex-Domäne «PostMail» Reto Niederberger Applikationsverantwortlicher DataTransfer Telefon: 079 593 35 43 E-Mail: [reto.niederberger@post.ch](mailto:reto.niederberger@post.ch)

Fachverantwortlicher der sedex-Domäne «PostMail» Markus Schürch Telefon: 079 402 03 66 E-Mail: [markus.schuerch@post.ch](mailto:markus.schuerch@post.ch)

### <span id="page-12-0"></span>**4 Generieren von DataTransfer-Lieferschein**

Wenn die Kundschaft den Lieferschein DataTransfer selber generieren möchte, gelten folgende Rahmenbedingungen: – Übermittlung des Barcodes im Attribut <DeliveryNoteRef> der Einlieferversion XML 2.2, vgl. [6]

– Die Zusammensetzung des Barcodes der Postvorgabe entspricht

**9893.** Defaultwert. Byte 1–4

**901020.** Frankierlizenz Kunde. Byte 5–10

**12345678** Eindeutige, fortlaufende und kundenindividuelle Nummer. Byte 11–18

**Post CH AG Wankdorfallee 4 3030 Bern**

**[www.post.ch/datatransfer](https://www.post.ch/datatransfer) [datatransfer@post.ch](mailto:datatransfer@post.ch) Telefon 0848 789 789**

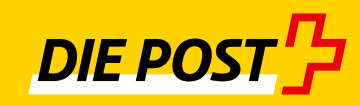